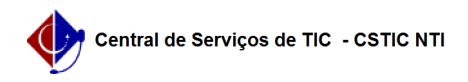

## [como fazer] Como cadastrar requisição de obras de infraestrutura? 22/07/2024 16:02:37

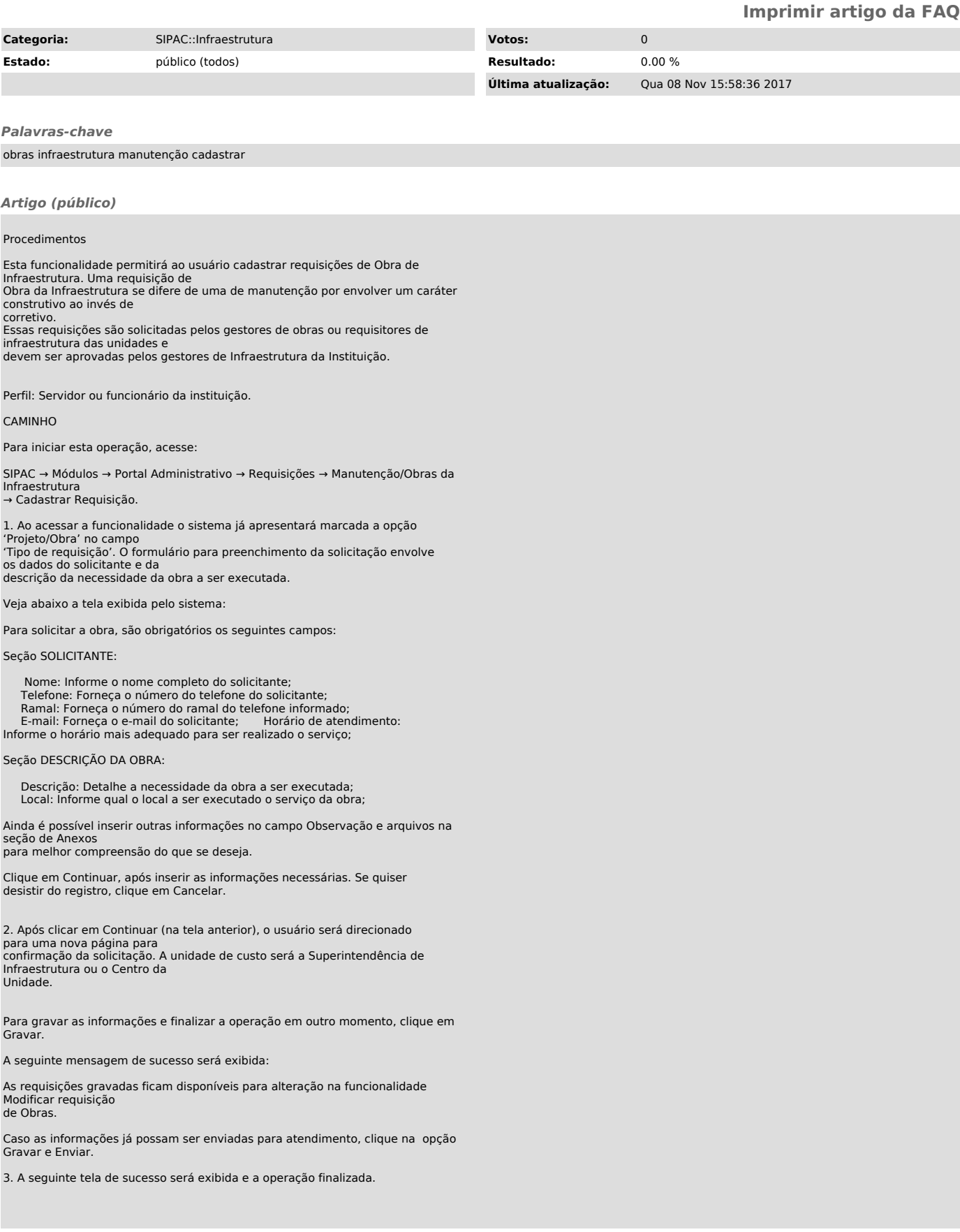